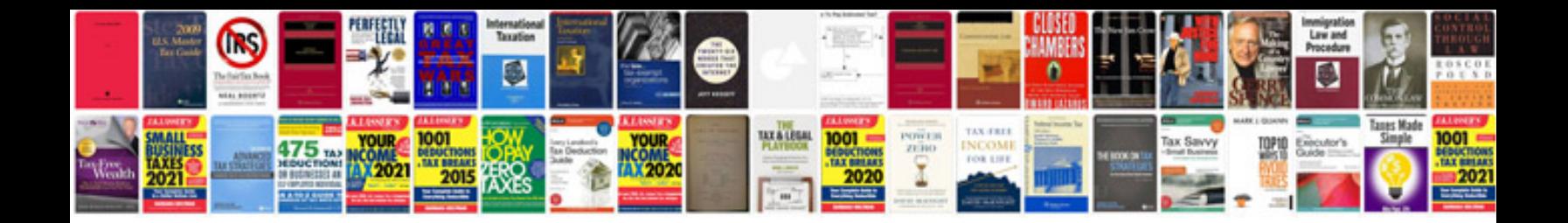

**Informatica 9 documentation pdf:**

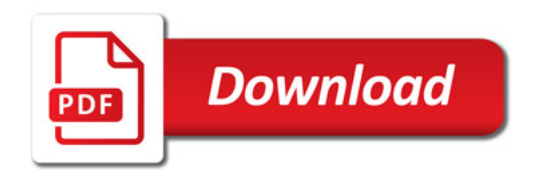

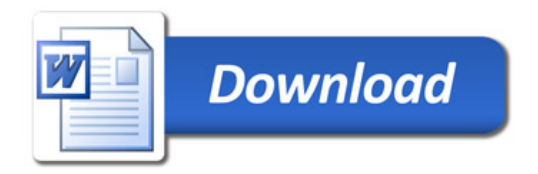